**Creating Vagrant** development machines for MariaDB **How To and Best Practices** 

**Federico Razzoli** 

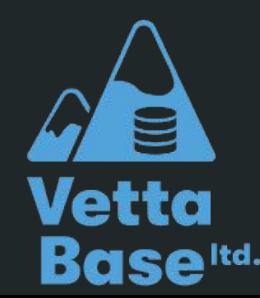

# \$ whoami

Hi, I'm Federico Razzoli from Vettabase Ltd

Database consultant, open source supporter, long time MariaDB and MySQL user,

I love abandonware

- vettabase.com
- Federico-Razzoli.com

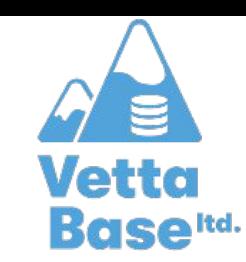

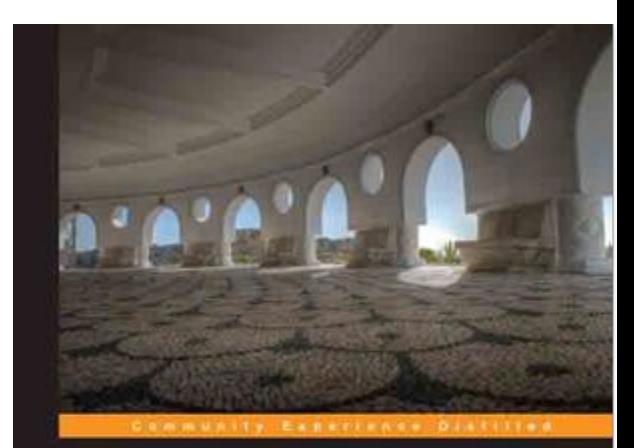

#### **Mastering MariaDB**

Debug, secure, and back up your data for optimum server performance with MariaDB

**Federico Razzoli** 

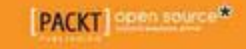

#### **MariaDB KB**

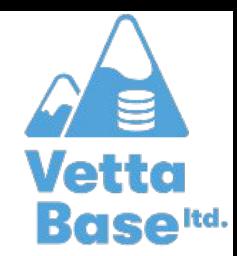

Vettabase is contributing contents to the MariaDB KnowledgeBase:

#### **Automated MariaDB Deployment and Administration**

https://mariadb.com/kb/en/automated-mariadb-deployment-and-administration/

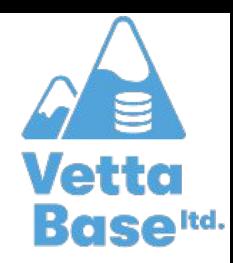

#### **Examples**

Examples from this talk are from:

github.com/Vettabase/vagrant-mariadb-examples

- It is a working example  $\bullet$
- Provisioning with Shell or Ansible, check the README
- Check the helper tools

# **Good Practices**

**WARNING: I have opinions** 

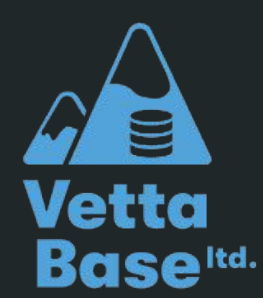

### Development machines principles

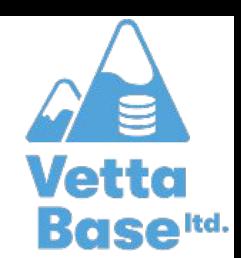

- They should be as similar to production as possible
	- "Works on my laptop" should mean "works in production"  $\circ$
	- Software packages and versions should be the same  $\circ$
- But they should cost much less than production
	- Setting up servers identical to production for each employee is unreasonable  $\circ$
	- Usually, a single VM with a server and the DB is enough  $\circ$
	- Using MS's from staging is fine, as long as tests won't destroy all data  $\circ$
- And they shouldn't stay in the way
	- On new employee onboarding, it's fine to use some time to setup dev VMs properly  $\circ$
	- During a normal workday, it's not  $\circ$

#### **Vagrant Machines**

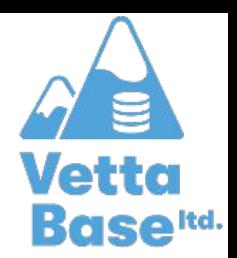

- VMs or containers? Choose what you use in production  $\bullet$
- Use one machine
	- Until there are reasons to use more  $\circ$

### **MariaDB for Development**

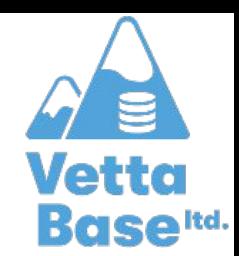

Recommendations for MariaDB development instances:

- Same version as production (10.5.x)
	- Note for MySQL users: MySQL doesn't use semantic versioning anymore!  $\circ$
- Same variables that affect queries
- Extra tools / views / settings for easy debugging and to identify performance  $\bullet$ problems before they reach production

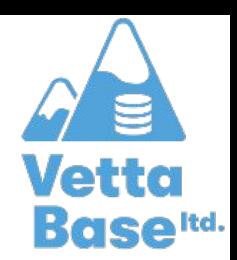

#### Identical variables

- sql\_mode  $\bullet$
- old\_mode  $\bullet$
- max\_allowed\_packet  $\bullet$
- character set \*  $\bullet$
- collation \*  $\bullet$
- tx\_isolation  $\bullet$
- lower\_case\_table\_names  $\bullet$
- innodb\_strict\_mode  $\bullet$
- updatable\_views\_with\_limit  $\bullet$

# Extra settings for troubleshooting

This is a checklist. Find examples in the repository.

- Log all queries into the Slow Log
- **SQL Error Log**
- userstat  $= 1$
- performance\_schema = 1
- Informational views
- pt-duplicate-key-checker from Percona Toolkit  $\bullet$

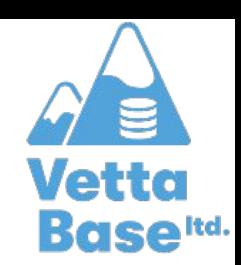

# Vagrantfiles

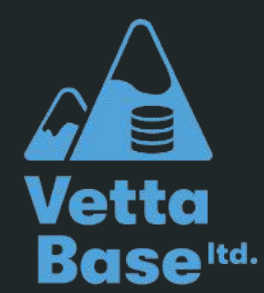

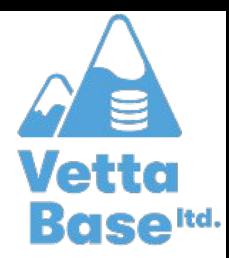

#### Vi / Emacs options

 $#$  -\*- mode: ruby -\*-# vi: set ft=ruby :

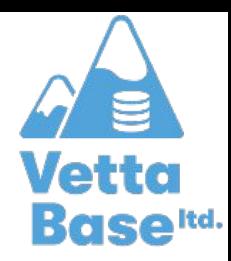

#### **Vagrantfile Structure**

BOX = ENV["BOX"] || "ubuntu/bionic64" Vagrant.require version ">= 2.2.14"

```
Vagrant.configure("2") do |config|
     # set Vagrant options
     config.vm.box = BOX
     ...
```

```
 config.vm.provider "virtualbox" do |vb|
     # set provider-level options
     ...
 end
 config.vm.provider "vmware_fusion"
```

```
 config.vm.provision :shell, path: "bootstrap.sh"
end
```
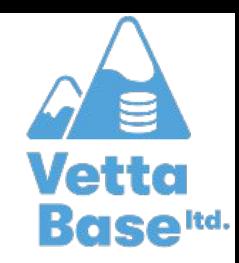

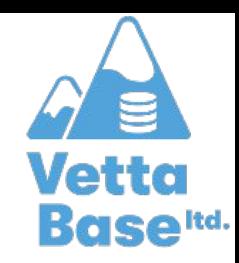

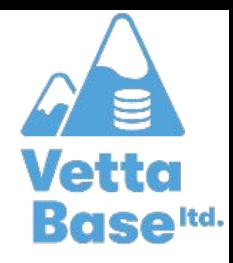

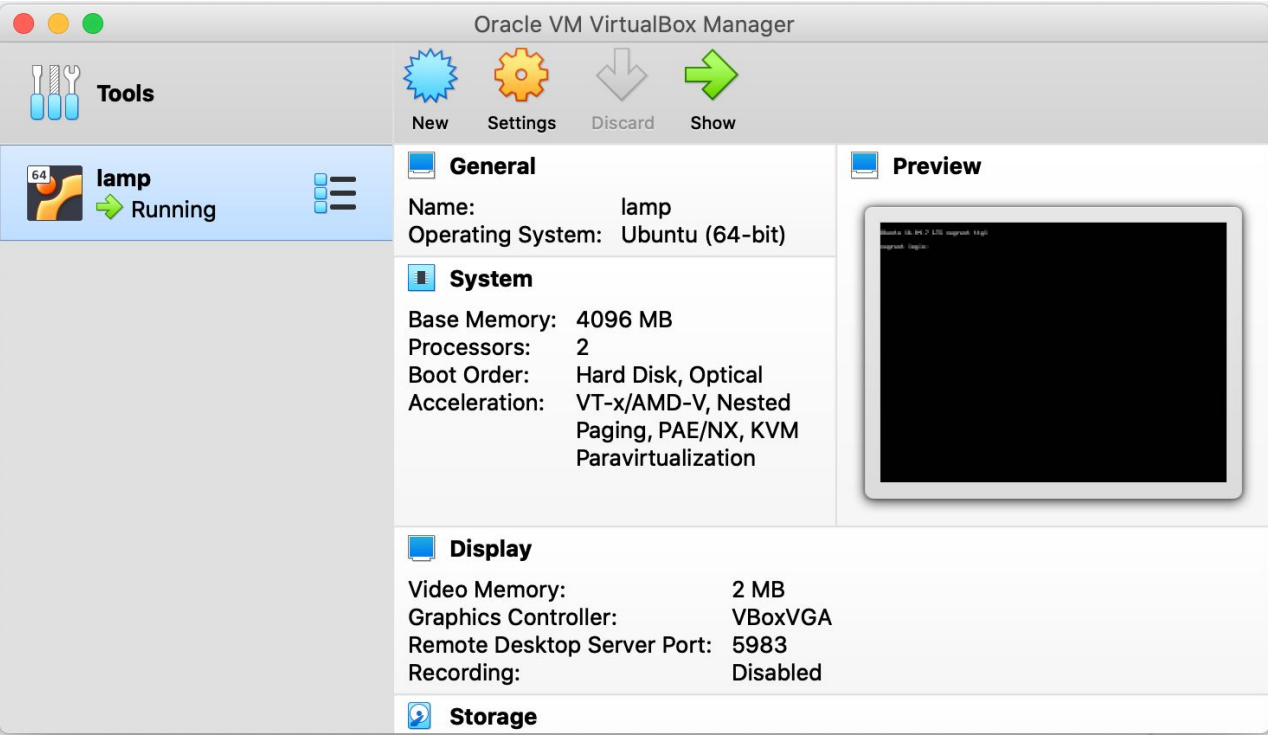

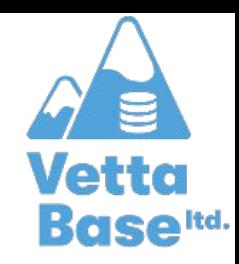

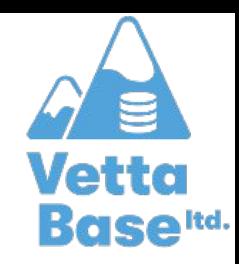

```
 config.vm.provider "virtualbox" do |vb|
     vb.customize ["modifyvm", :id, "name", "lamp"]
     vb.customize ["modifyvm", :id, "--memory", 1024 * 4]
     vb.customize ["modifyvm", :id, "--cpuhotplug", "on"]
     vb.customize ["modifyvm", :id, "--cpus", "2"]
     vb.customize ["modifyvm", :id, "--vram", "4"]
 end
```
VBoxManage modifyvm "VM name" --plugcpu 1 VBoxManage modifyvm "VM name" --unplugcpu 1

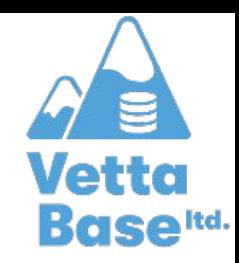

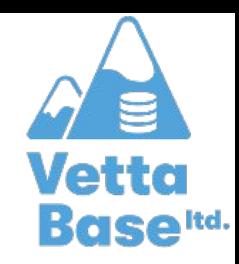

#### Provisioners

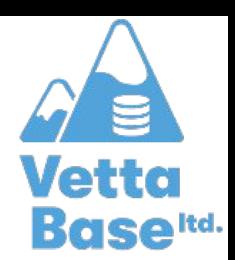

Vagrant.configure("2") do |config|

...

config.vm.provision :shell, path: "bootstrap.sh"

# OR

```
 config.vm.provision "ansible" do |ansible|
         ansible.playbook = "mariadb.yml"
     end
end
```
#### "Uploading" files to the VM

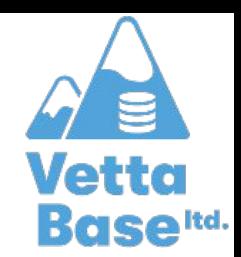

- name: Upload my.cnf

copy:

- src: ./files/my.cnf
- dest: /etc/mysql/conf.d/

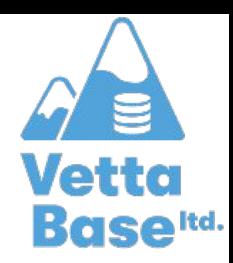

# Summary

- 1. Start with a single machine
- $2<sub>1</sub>$ Prefer VMs over containers
- MariaDB variables that affect queries = production 3.
- Use variables in Vagrantile 4.
- 5. Start with Vagrant.require\_version
- 6. Learn some Ruby
- Configure the provisioner (hw resources) 7.
- 8. Use automation tools

# Thanks for attending!

github.com/Vettabase/vagrant-mariadb-examples

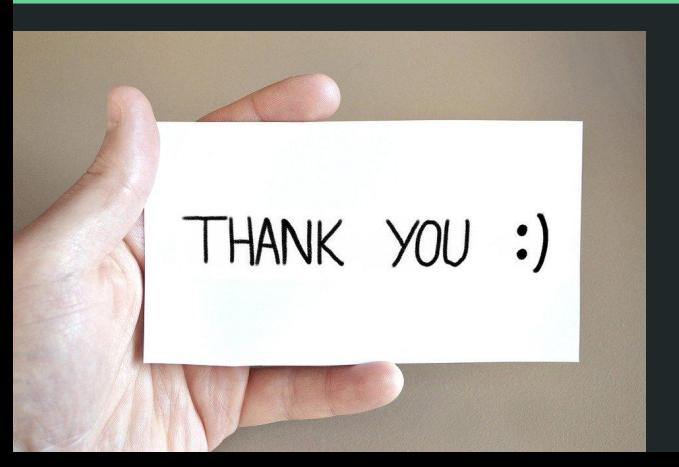

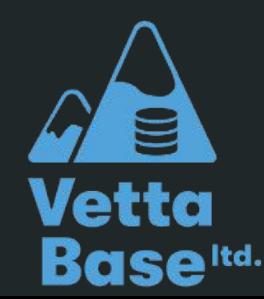